# **Disable Uac 10**

# **Realtimepublishers.com**

 Windows 10: Essentials for Administration William Stanek,2016-10-25 Expert advice for Windows 10 right at your fingertips. Includes updates for the Windows 10 anniversary edition! Practical and precise, this hands-on guide with ready answers is designed for architects, administrators, engineers and others working with Windows 10. If you're an IT Pro responsible for configuring, managing and maintaining computers running Windows 10, start with this well-organized and authoritative resource. Inside you'll find expert insights, tips, tricks and workarounds that will save time and help you get the job done by giving you the right information right now. During the course of reading this book, you will master a number of complex topics, techniques, commands and functions. Topics covered include: Deploying and customizing the operating system Installing and maintaining universal apps Configuring Group Policy preferences and settings Provisioning and using device management Managing access and security Installing hardware devices and drivers Troubleshooting and resolving system issues And much, much more!!! Not only will this informative training manual help you become familiar with essential concepts, it'll help you reach new levels of mastery. This is the ideal concise, immediate answers reference you'll want with you at all times. Table of Contents About This Book 1. Welcome to Windows 10 Navigating Windows 10 Editions Deploying Windows 10 Setting up Out of the Box 2. Working with Windows 10 Exploring Key Features Getting to Know Windows 10 Running Windows 10 3. Implementing Device Management Getting Started with Microsoft Intune Getting Started with the Windows 10 ADK Working with Windows Imaging And Configuration Designer Creating and Deploying

Provisioning Packages Provisioning Walkthrough: Upgrading to Mobile Enterprise Edition 4. Using Policybased Management Configuring Domain-Joined Devices Implementing Policy-based Management Using Logon and Startup Policies Using Scripts in Policies Using Data Management Policies Using Networking Policies 5. Using Preferences for Management Working with Preferences Managing Preference Items 6. Fine-Tuning User Account Control Understanding UAC in Windows 10 Managing Elevation of Privileges Managing UAC for Apps 7. Creating and Configuring Accounts Local, Domain and Connected Accounts Creating User Accounts Configuring User Accounts 8. Maintaining Accounts Managing Local User Accounts and Groups Managing User Account Passwords Managing Stored Credentials 9. Supporting Windows 10 Essential Support Tools Managing System Time Configuring Internet Time Essential Maintenance Tools 10. Managing System Properties Optimizing Performance Options Managing Environment Variables Configuring Startup and Recovery Options Managing System Protection Settings 11. Optimizing Power Management Managing Battery Power Understanding Power Plans and Sleep Modes Configuring Power Options Managing Power Options from the Command Line Working with Power Plans Using Alarms and Configuring Alarm Actions 12. Configuring Hardware Managing Device Installation Working with Device Drivers Maintaining Devices and Drivers 13. Installing and Maintaining Universal Apps Working with Apps Maintaining Apps Optimizing App Security for the Enterprise 14. Maintaining Windows 10 Windows Update: The Essentials Working with Support Services Managing Services Using Preferences Detecting and Resolving Windows 10 Errors Scheduling Maintenance Tasks 15. Managing Data and Recovery Using File History

Using Previous Versions Managing Failures Creating a Recovery Drive Using Restore Points for Recovery Troubleshooting Startup and Shutdown William Stanek has been developing expert solutions for and writing professionally about Microsoft Windows since 1995. In Windows 10: Essentials for Administration, William shares his extensive knowledge of the product.

 **Installing and Configuring Windows 10: 70-698 Exam Guide** Bekim Dauti,2019-01-31 Get ready for the Windows 10: 70-698 exam and configure Windows to manage data recovery Key FeaturesImplement Windows 10 operational and administrative tasks Configure devices, remote management settings, advanced management tools, and device driversComprehensive guide to help you work efficiently in Windows 10Book Description The Installing and Configuring Windows 10: 70-698 Exam Guide is designed to confirm what you already know, while also updating your knowledge of Windows 10. With its easy-tofollow guidance, you will quickly learn the user interface and discover steps to work efficiently in Windows 10 to rule out delays and obstacles. This book begins by covering various ways of installing Windows 10, followed by instructions on post-installation tasks. You will learn about the deployment of Windows 10 in Enterprise and also see how to configure networking in Windows 10. You'll understand how to leverage Disk Management and Windows PowerShell to configure disks, volumes, and file system options. As you progress through the chapters, you will be able to set up remote management in Windows 10 and learn more about Windows update usage, behavior, and settings. You will also gain insights that will help you monitor and manage data recovery and explore how to configure authentication, authorization, and advanced management tools in Windows 10. By the end of this book,

you will be equipped with enough knowledge to take the 70-698 exam and explore different study methods to improve your chances of passing the exam with ease. What you will learnDiscover various ways of installing Windows 10Understand how to configure devices and device driversConfigure and support IPv4 and IPv6 network settingsTroubleshoot storage and removable device issuesGet to grips with data access and usageExplore the advanced management tools available in Windows 10Who this book is for This book is for IT professionals who perform installation, configuration, general local management and maintenance of Windows 10 core services and are preparing to clear the Windows 10: 70-698 exam

 **Windows 10 Inside Out** Ed Bott,Craig Stinson,2019-01-29 Conquer today's Windows 10—from the inside out! Dive into Windows 10—and really put your Windows expertise to work. Focusing on Windows 10's newest, most powerful, and most innovative features, this supremely organized reference packs hundreds of timesaving solutions, up-to-date tips, and workarounds. From the new Timeline to key improvements in Microsoft Edge, Cortana, security, and virtualization, you'll discover how experts tackle today's essential tasks. Adapt to faster change in today's era of "Windows as a service," as you challenge yourself to new levels of mastery. • Install, configure, and personalize the latest versions of Windows 10 • Manage Windows reliability, security, and feature updates in any environment • Maximize your productivity with Windows 10's growing library of built-in apps  $\bullet$ Pinpoint information fast with advanced Windows Search and Cortana techniques • Discover major Microsoft Edge enhancements, from extensions to accessibility • Use Cortana to perform tasks, set reminders, retrieve data, and

get instant answers to pressing questions • Secure devices, data, and identities, and block malware and intruders  $\cdot$ Safeguard your business with BYOD work accounts, Windows Hello, biometrics, and Azure AD • Deploy, use, and manage Universal Windows Platform (UWP) apps • Store, sync, and share content with OneDrive and OneDrive for Business • Collaborate more efficiently with the Windows 10 Mail, Calendar, and Skype apps • Seamlessly manage both physical and virtual storage • Optimize performance and battery life and troubleshoot crashes

 Exam Ref 70-698 Installing and Configuring Windows 10 Andrew Bettany,Andrew Warren,2018-07-20 Prepare for Microsoft Exam 70-698—and help demonstrate your realworld mastery of installing, configuring, managing, and maintaining Windows 10 core services. Designed for experienced IT professionals ready to advance their status, this Exam Ref focuses on the critical-thinking and decisionmaking acumen needed for success at the MCSA level. Focus on the expertise measured by these objectives: • Implement Windows • Configure and support core services • Manage and maintain Windows This Microsoft Exam Ref:

• Organizes its coverage by exam objectives • Features strategic, what-if scenarios to challenge you • Assumes you have experience with installing, configuring, and locally managing and maintaining Windows 10 core services

 **Windows 10 Tips, Tricks & Shortcuts in easy steps, 2nd Edition** Mike McGrath,2016-10-04

 **Windows 10 In Depth (includes Content Update Program)** Brian Knittel,Paul McFedries,2015-09-10 Windows 10 In Depth is just the guide you need. It will get you through the learning curve to become a Windows 10 expert. The authors of Windows 10 In Depth have scaled the steepest part of the learning curve for you, and give

you great guidance from the first page to the last, from your first hour with Windows 10 to long-term management and maintenance tasks. In addition, this book is part of Que's exciting new Content Update Program. As Microsoft updates features of Windows 10, sections of this book will be updated or new sections will be added to match the updates to the software. The updates will be delivered to you via a FREE Web Edition of this book, which can be accessed with any Internet connection. To learn more, visit www.quepublishing.com/CUP. This massive book includes detailed step-by-step procedures, which you through even the most complex configuration and management tasks. Whether you have a traditional PC or a souped-up tablet with a touchscreen, Windows 10 In Depth is just the guide you need. It will get you through the learning curve to become a Windows 10 expert. The authors have scaled the steepest part of the learning curve for you. From the first page to the last, and from your first hour with Windows 10, Brian Knittel and Paul McFedries share their 50+ years of combined Windows, networking, and security experience with you.

 **Securing the Vista Environment** Peter Gregory,2007-04-03 Securing the Vista Environment takes you on a quick tour of the most significant security features in Vista, Microsoft's first revision of Windows in almost six years. You'll get background on threats and vulnerabilities that will make you think differently about security. Security is more than just the technology and configurations--it's about how we use the system that makes it secure or not. Then we'll cover Vista's security features, from user privileges to Windows Defender, User Account Control, and BitLocker, as well as strategies for protecting your information from unwanted disclosure and accidental damage and loss.

 *The Definitive Guide to Vista Migrations* Realtimepublishers.com,2006

 **Windows 10 Tips, Tricks & Shortcuts in easy steps** Stuart Yarnold,Mike McGrath,2015-12-01 Windows 10 Tips, Tricks & Shortcuts in easy steps reveals over 1000 useful tips, tweaks and secrets that'll help you to run your PC more efficiently. You will learn how to: Customize the interface to suit your needsBoost your PC's performance with simple tweaksQuicken Startup and Shutdown timesSave time by keeping your files organizedKeep your hard drive leanQuickly repair Windows 10Give your PC a free tune-upKeep net browsing safe, private and efficientKeep tabs on other users' activitiesGuard your PC against viruses and prying eyesUse a PC to build a home entertainment center With keyboard shortcuts throughout to help you save time, this guide covers Windows 10, released July 2015.

 Windows 10 Troubleshooting Mike Halsey,2016-09-08 Learn how to troubleshoot Windows 10 the way the experts do, whatever device or form-factor you're using. Focus on the problems that most commonly plague PC users and fix each one with a step-by-step approach that helps you understand the cause, the solution, and the tools required. Discover the connections between the different hardware and software in your devices, and how their bonds with external hardware, networks, and the Internet are more dependent than you think, and learn how to build resilience into any computer system, network, or device running Windows 10. If you're fed up of those nagging day-to-day issues, want to avoid costly repairs, or just want to learn more about how PCs work, Windows 10 Troubleshooting is your ideal one-stop guide to the Windows 10 operating system. What You Will Learn: Understand your PC's ecosystem and how to connect the dots, so you can

successfully track problems to their source Create resilient backups of your operating system, files, and documents, and enable quick and easy restore Learn your way around Windows' built-in administration tools, to quickly fix the typical problems that come up Diagnose and repair a wide range of common problems with printers and other essential peripherals Solve complex startup problems that can prevent a PC form booting Make your PC safe and secure for the whole family, and for everybody in your workplace Understand the threat from malware and viruses and a range of approaches to dealing with them, depending on the situation Bomb-proof your PC with advanced security, group policy, and firewall policies Learn the top Tips and tricks for researching difficult problems, including third-party tools and useful web resources Work with the registry, file system, and Sysinternals to troubleshooting PCs in the workplace Who This Book Is For: Anyone using Windows 10 on a desktop, laptop, or hybrid device

 Windows Vista in a Nutshell Preston Gralla,2006-12-22 'Windows Vista in a Nutshell' documents everything there is to know about the newest version of the world's most widely used operating system. This desktop reference is dedicated to making the computer safer, easier and more fun.

 **MCSA 70-697 and 70-698 Cert Guide** Don Poulton,Harry Holt,Randy Bellet,2017-07-24 This is the eBook version of the print title. Note that the eBook might not provide access to the practice test software that accompanies the print book. Learn, prepare, and practice for MCSA 70-697 and 70-698 exam success with this Cert Guide from Pearson IT Certification, a leader in IT certification. Master MCSA 70-697 and 70-698 exam topics Assess your knowledge with chapter-ending quizzes

Review key concepts with exam preparation tasks MCSA 70-697 and 70-698 Cert Guide is a best-of-breed exam study guide. Technical consultants Don Poulton, Harry Holt, and Randy Bellet share preparation hints and testtaking tips, helping you identify areas of weakness and improve both your conceptual knowledge and hands-on skills. Material is presented in a concise manner, focusing on increasing your understanding and retention of exam topics. The book presents you with an organized test preparation routine through the use of proven series elements and techniques. Exam topic lists make referencing easy. Chapter-ending Exam Preparation Tasks help you drill on key concepts you must know thoroughly. Review questions help you assess your knowledge, and a final preparation chapter guides you through tools and resources to help you craft your final study plan. Well regarded for its level of detail, assessment features, and challenging review questions and exercises, this study guide helps you master the concepts and techniques that will enable you to succeed on the exam the first time. The study guide helps you master all the topics on the MCSA 70-697 exam, Configuring Windows Devices, and the MCSA 70-698 exam, Installing and Configuring Windows 10: all the knowledge you need to earn MCSA: Windows 10 certification. Topics include Exam 70-697: · Managing identity · Planning desktop and device deployment · Planning and implementing a Microsoft Intune device management solution · Configuring networking and storage · Managing data access and protection · Managing remote access, apps, updates, and recovery Exam 70-698: · Implementing Windows · Configuring and supporting core services · Managing and maintaining Windows

 *Training Guide Installing and Configuring Windows Server 2012 R2 (MCSA)* Mitch Tulloch,2014-05-08 Fully updated for Windows Server 2012 R2! Designed to help enterprise administrators develop real-world, job-rolespecific skills - this Training Guide focuses on deploying and managing core infrastructure services in Windows Server 2012 R2. Build hands-on expertise through a series of lessons, exercises, and suggested practices - and help maximize your performance on the job. This Microsoft Training Guide: Provides in-depth, hands-on training you take at your own pace Focuses on job-role-specific expertise for deploying and managing core infrastructure services Creates a foundation of skills which, along with on-the-job experience, can be measured by Microsoft Certification exams such as 70-410 Topics include: Preparing for Windows Server 2012 R2 Deploying servers Server remote management New Windows PowerShell capabilities Deploying domain controllers Active Directory administration Network administration Advanced networking capabilities

 **Training Guide** Mitch Tulloch,2014 Fully updated for Windows Server 2012 R2! Designed to help enterprise administrators develop real-world, job-role-specific skills this Training Guide focuses on deploying and managing core infrastructure services in Windows Server 2012 R2. Build hands-on expertise through a series of lessons, exercises, and suggested practices - and help maximize your performance on the job. This Microsoft Training Guide: Provides in-depth, hands-on training you take at your own pace Focuses on job-role-specific expertise for deploying and managing core infrastructure services Creates a foundation of skills which, along with on-the-job experience, can be measured by Microsoft Certification exams such as 70-410 Topics include: Preparing for Windows Server 2012 R2 Deploying servers Server remote management New Windows PowerShell capabilities

Deploying domain controllers Active Directory administration Network administration Advanced networking capabilities

 **MCSA Windows 10 Study Guide** William Panek,2017-01-04 Master Windows 10 installation and configuration, including new technologies The MCSA Windows 10 Study Guide is the only comprehensive resource you'll need to prepare for Exam 70-698. You'll find expert coverage of 100% of all exam objectives led by expert Microsoft MVP, William Panek. Quickly master the concepts and processes involved in Windows 10 installation and configuration. The Sybex superior study tools and online learning environment include: system requirements, devices, core services, networking, storage, data access and usage, maintenance, updates, data recovery, and more. Real-world scenarios bring on the job experience while hands-on exercises provide practical instruction on critical techniques, and the Sybex online learning environment gives you access to electronic flashcards for last minute review, an assessment test, and bonus practice exams so you can be confident on exam day. Exam 70-698 is the first of two exams for the MCSA certification. Addressing local and desktop deployments, these topics form the foundation of what's to come. This Sybex Study Guide gives you the tools you need along with expert content so you can build the essential knowledge base and master the ley concepts. Clarify processes with hands-on exercises Identify knowledge gaps through chapter review questions Test your understanding with online bonus practice exams and more With a 90-percent market share, Windows is the world's number-one desktop OS. While it may look similar to Windows 8, Windows 10 includes a number of enhanced features that specialists need to know, and MCSA candidates must be able to demonstrate a clear

understanding of how to work with these new technologies. MCSA Windows 10 Study Guide: Exam 70-698 is your complete guide to Windows 10 installation and configuration, with expert instruction and practical exam preparation.

 **MCSA: Windows 10 Complete Study Guide** William Panek,2017-02-06 The go-to MCSA prep guide, updated for Windows 10 and the new exams MCSA Windows 10 Complete Study Guide is your comprehensive resource for taking both Exams 70-698 and 70-697. Covering 100% of all exam objectives, this study guide goes beyond mere review to delve deeper into the complex topics and technologies to help you strengthen your understanding and sharpen your skills. Written by a veteran Microsoft MVP, this guide walks you through MCSA skills in context to show you how concepts are applied in real-world situations. Hands-on exercises speed the learning process and facilitate internalization, while review questions challenge and test the depth of your understanding. You also get access to the Sybex interactive online learning environment, featuring flashcards, videos, an assessment test, and bonus practice exams to face exam day with confidence. The MCSA certification process has changed; Exam 70-698 tests your skills in installing and configuring Windows 10, and then Exam 70-697 gauges your abilities in configuring Windows devices. This book is your ideal companion to study for both exams. Study 100 percent of the objectives for Exams 70-698 and 70-697 Apply your knowledge with hands-on exercises Test your skills with challenging review questions Access videos, electronic flashcards, a searchable glossary, and bonus practice exams The demand for qualified Windows 10 professionals will be high, as more than half of the corporate user base that skipped Windows 8/8.1 is expected to adopt Windows

10. If you want the skills that are in demand, you need to get certified; if you're ready to get serious about the exam, MCSA: Windows 10 Complete Study Guide is the resource you shouldn't be without.

 **Mastering in Windows 10 Operating System Volume I And Volume II** Lalit Mali,2017-04-25 Mastering in Windows 10 Operating System is a guide that helps all dedicated windows users in exploring everything about the modern Windows 10 Operating System. It teaches you - Fundamentals of modern computers.- Basic computer system, journey of windows from its born to todays. installing & configure window 10 operating system.- To explore all window 10 modern tile apps via Windows.- To configure and customize all Windows settings, services and control.- Windows apps, system tools, PC settings, accessories apps, control panel. - Windows 10 trick and tips, shortcut keys launch with run.- Window registry, modify, edit registry control & know more about it.- Configure group policy including computer system and user configuration. - Explore each & every window 10 group policy one by one in this book.

 **Windows Vista Secrets** Paul Thurrott,2008-10-03 Follows the highly successful first edition with over 25% more content, including extensive coverage of the latest update, Service Pack 1 Addresses a huge market of consumers eager to learn about hidden gems and secrets in Vista and SP1 Covers features that are not disclosed in Microsoft's books or help files A highly connected and qualified author has gathered information from an extensive network of Windows beta testers and thousands of readers, as well as conducted his own experiments on the new OS New chapters cover personalizing and configuring Vista, networking, Zune, Vista and ultra-mobile PCs, Windows Home Server, and many more new topics

 *Securing SQL Server* Denny Cherry,2012-07-17 SQL server is the most widely used database platform in the world, and a large percentage of these databases are not properly secured, exposing sensitive customer and business data to attack. In Securing SQL Server, 2e, readers learn about the potential attack vectors that can be used to break into SQL server databases as well as how to protect databases from these attacks. In this book written by Denny Cherry, a Microsoft SQL MVP and one of the biggest names in SQL server today, readers learn how to properly secure a SQL server database from internal and external threats using best practices as well as specific tricks the authors employ in their roles as database administrators for some of the largest SQL server deployments in the world. Denny Cherry is what would happen if Bill Gates and AC/DC got together to create a sibling. He's a bare-knuckles, no holds-barred technologist, and you can bet that if he tells you that something does or doesn't work, he's speaking from experience. Active in the community, his passion is sharing. You'll enjoy this book.-- Buck Woody, Senior Technology Specialist, Microsoft Presents hands-on techniques for protecting your SQL Server database from intrusion and attack Provides the most in-depth coverage of all aspects of SQL Server database security, including a wealth of new material on Microsoft SQL Server 2012 (Denali) Explains how to set up your database securely, how to determine when someone tries to break in, what the intruder has accessed or damaged, and how to respond and mitigate damage if an intrusion occurs

 *100 Things You Need to Know about Microsoft Windows Vista* Eric Geier,2007-11-27 Tired of clawing your way through computer books that start at the beginning of recorded history just to find one tiny nugget of information

you need? Tired of wrenching your back to pull that massive Windows tome off your bookshelf? Tired of wishing you could find a simple answer to what should be a simple problem? If you answered yes to any of these questions, then 100 Things You Need to Know about Microsoft® Windows Vista™ is just the book you've been looking for. Chock full of timesaving tips, heady solutions, and expert know-how, this book doesn't break the bank nor does it require a Bowflex body to hoist it around. Inside you'll find step-by-step help for the 100 things every Windows user needs to know when making the big switch between Windows XP and Vista. Even if you're brand new to Windows (meaning Vista is your first-ever operating system), you'll find the advice here indispensable. In this book, we assume, for instance, that you really don't give a hoot about what TCP/IP is. We're betting you just want to get your Internet connection up and running, and leave the techy muck to the propeller heads. • Want all the cool new cutting-edge features and interface Windows Vista offers? Well, before you run out and buy the software, you need to ensure your system will support it! We walk you through, step-by-step, how to manually check if your PC and other hardware and software are supported for use with Windows Vista. We show you how to perform common upgrade tasks, if needed, before you install Vista. In addition, we provide tips and procedures on backing up your data. • Having to choose between five different versions (yes, Vista comes in FIVE flavors!) can be confusing! Don't sweat it, though--we've got you covered. We show you how to decide which flavor of Vista is best suited to you! Then we walk you through installing and setting up Vista for the very first time. • Next we dig into the new Vista interface, which is quite a change from the old XP! Then we give you a tour of the many new and

enhanced features. While you might fancy yourself a wicked-smart Windows user, don't skip this section! We're positive you'll find things you didn't know that will help you make Vista do thy bidding. • Don't like the slick new Vista interface? (Macintosh, anyone?) We show you how to harness the power of Vista while keeping the look and feel of your XP. Who says change has to be painful? • After you have the basics nailed, we then show you some of the cool things you can do with Vista, from customizing its performance, to disabling annoying security controls, to connecting to a wireless network.

Thank you for reading **Disable Uac 10**. Maybe you have knowledge that, people have look hundreds times for their favorite novels like this Disable Uac 10, but end up in malicious downloads.

Rather than enjoying a good book with a cup of coffee in the afternoon, instead they are facing with some infectious bugs inside their computer.

Disable Uac 10 is available in our digital library an online access to it is set as public so you can get it instantly. Our digital library saves in multiple countries, allowing you to get the most less latency time to download any of our books like this one.

Kindly say, the Disable Uac 10 is universally compatible with any devices to read

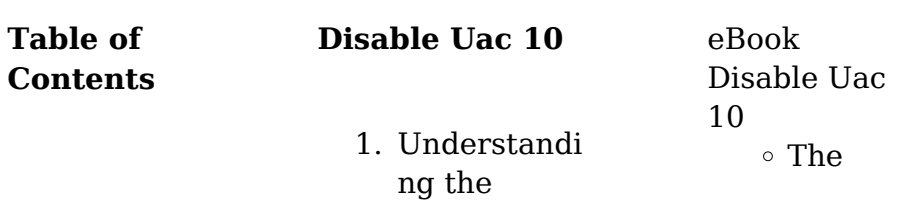

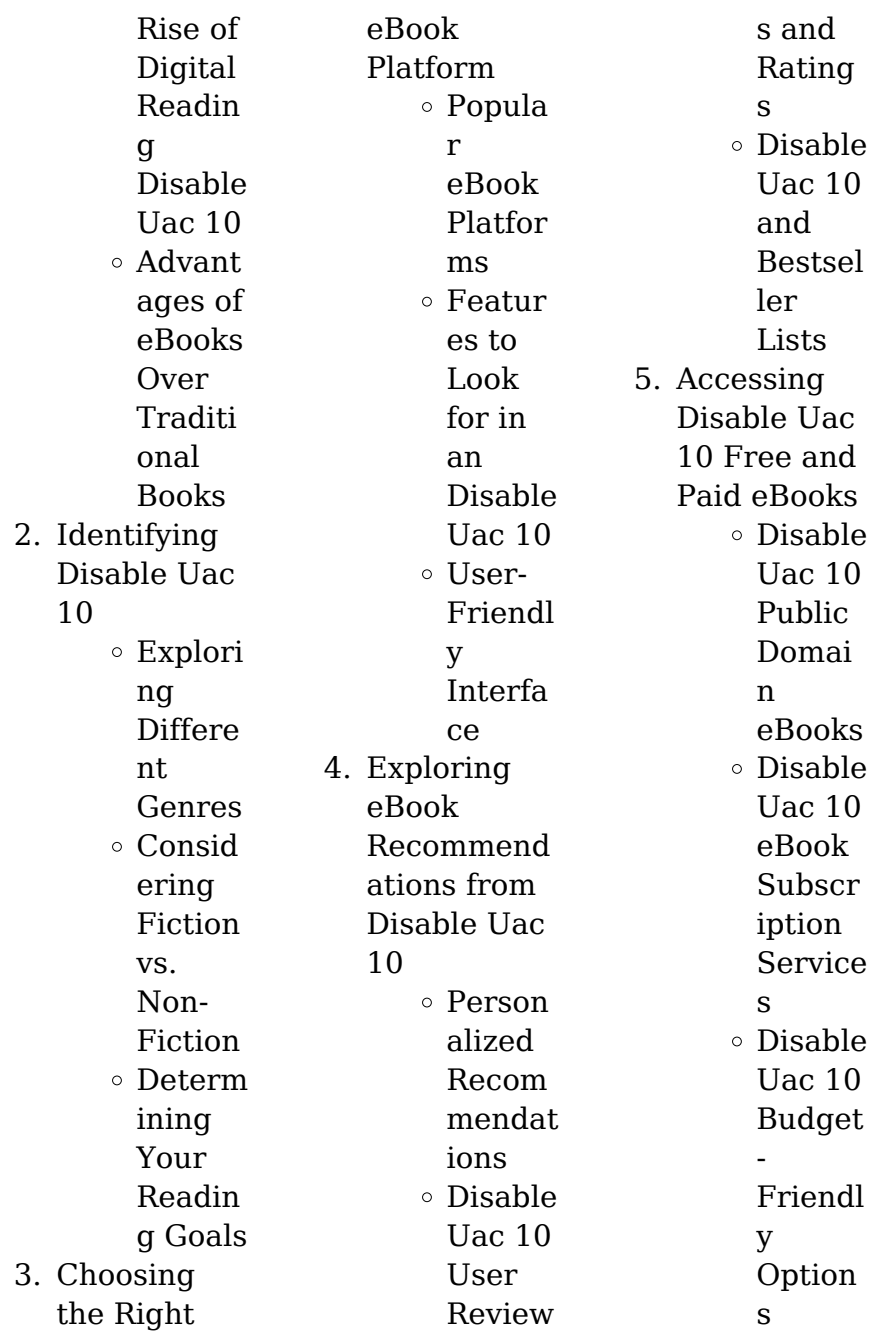

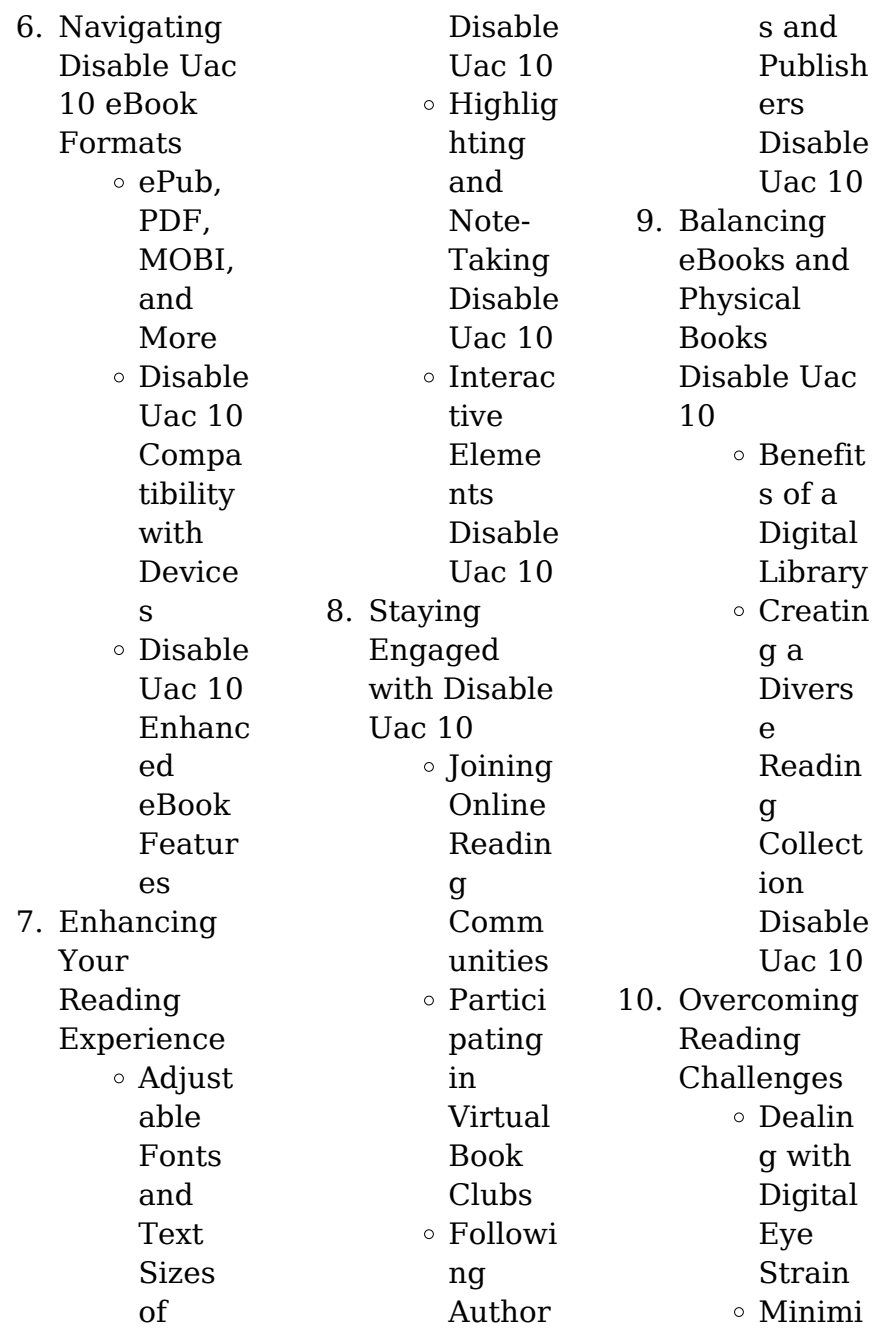

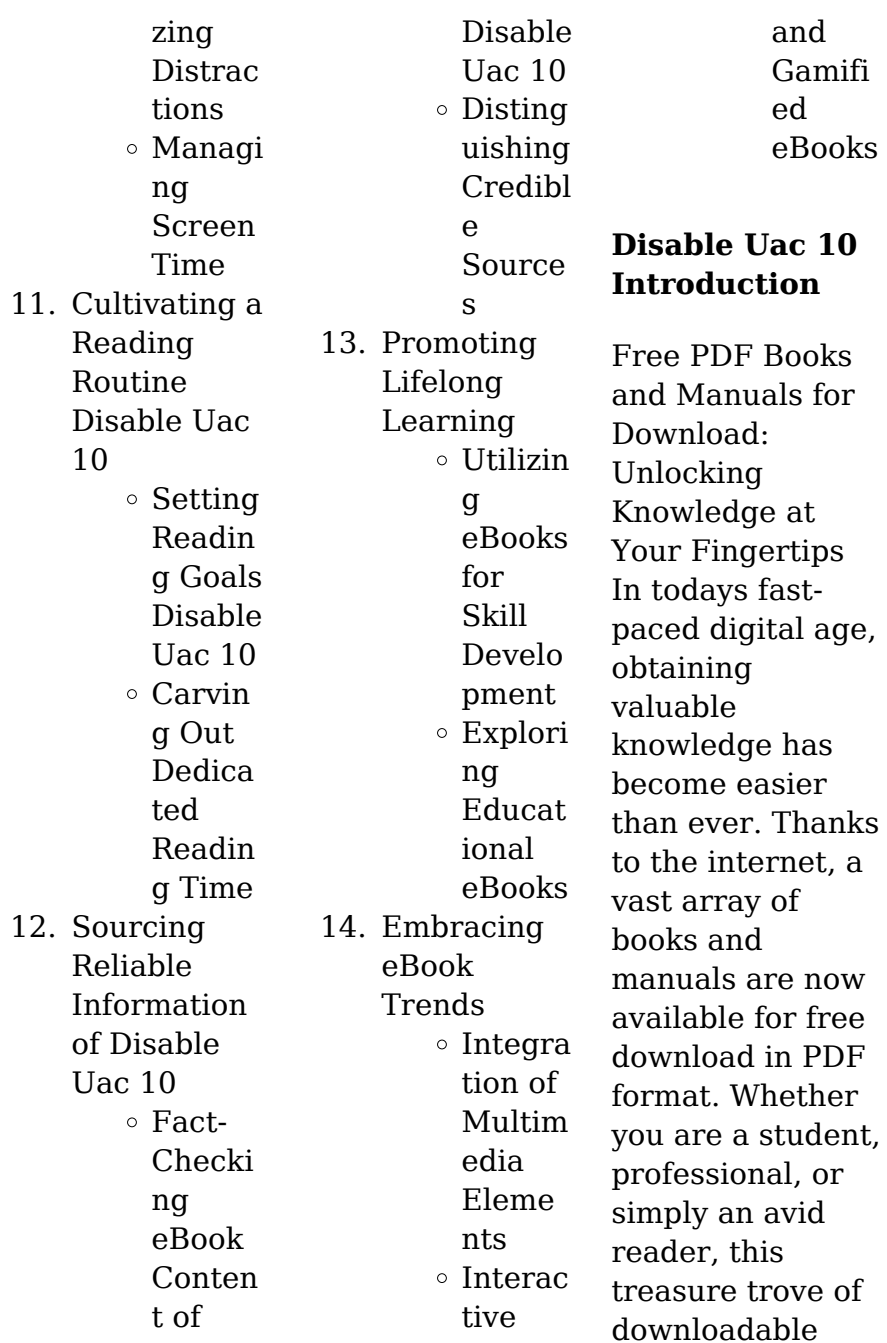

resources offers a wealth of information, conveniently accessible anytime, anywhere. The advent of online libraries and platforms dedicated to sharing knowledge has revolutionized the way we consume information. No longer confined to physical libraries or bookstores, readers can now access an extensive collection of digital books and manuals with just a few clicks. These resources, available in PDF, Microsoft Word, and PowerPoint formats, cater to a wide range of interests,

including literature, technology, science, history, and much more. One notable platform where you can explore and download free Disable Uac 10 PDF books and manuals is the internets largest free library. Hosted online, this catalog compiles a vast assortment of documents, making it a veritable goldmine of knowledge. With its easy-to-use website interface and customizable PDF generator, this platform offers a userfriendly experience, allowing individuals to effortlessly

navigate and access the information they seek. The availability of free PDF books and manuals on this platform demonstrates its commitment to democratizing education and empowering individuals with the tools needed to succeed in their chosen fields. It allows anyone, regardless of their background or financial limitations, to expand their horizons and gain insights from experts in various disciplines. One of the most significant advantages of downloading PDF books and manuals lies in

their portability. Unlike physical copies, digital books can be stored and carried on a single device, such as a tablet or smartphone, saving valuable space and weight. This convenience makes it possible for readers to have their entire library at their fingertips, whether they are commuting, traveling, or simply enjoying a lazy afternoon at home. Additionally, digital files are easily searchable, enabling readers to locate specific information within seconds. With a few keystrokes, users can search for keywords, topics,

or phrases, making research and finding relevant information a breeze. This efficiency saves time and effort, streamlining the learning process and allowing individuals to focus on extracting the information they need. Furthermore, the availability of free PDF books and manuals fosters a culture of continuous learning. By removing financial barriers, more people can access educational resources and pursue lifelong learning, contributing to personal growth and professional

development. This democratization of knowledge promotes intellectual curiosity and empowers individuals to become lifelong learners, promoting progress and innovation in various fields. It is worth noting that while accessing free Disable Uac 10 PDF books and manuals is convenient and cost-effective, it is vital to respect copyright laws and intellectual property rights. Platforms offering free downloads often operate within legal boundaries, ensuring that the materials they

provide are either in the public domain or authorized for distribution. By adhering to copyright laws, users can enjoy the benefits of free access to knowledge while supporting the authors and publishers who make these resources available. In conclusion, the availability of Disable Uac 10 free PDF books and manuals for download has revolutionized the way we access and consume knowledge. With just a few clicks, individuals can explore a vast collection of resources across different disciplines, all

free of charge. This accessibility empowers individuals to become lifelong learners, contributing to personal growth, professional development, and the advancement of society as a whole. So why not unlock a world of knowledge today? Start exploring the vast sea of free PDF books and manuals waiting to be discovered right at your fingertips.

## **FAQs About Disable Uac 10 Books**

How do I know which eBook platform is the best for me? Finding the best

eBook platform depends on your reading preferences and device compatibility. Research different platforms, read user reviews, and explore their features before making a choice. Are free eBooks of good quality? Yes, many reputable platforms offer high-quality free eBooks, including classics and public domain works. However, make sure to verify the source to ensure the eBook credibility. Can I read eBooks without an eReader? Absolutely! Most eBook platforms offer web-based readers or mobile

apps that allow you to read eBooks on your computer, tablet, or smartphone. How do I avoid digital eye strain while reading eBooks? To prevent digital eye strain, take regular breaks, adjust the font size and background color, and ensure proper lighting while reading eBooks. What the advantage of interactive eBooks? Interactive eBooks incorporate multimedia elements, quizzes, and activities, enhancing the reader engagement and providing a more immersive

learning experience. Disable Uac 10 is one of the best book in our library for free trial. We provide copy of Disable Uac 10 in digital format, so the resources that you find are reliable. There are also many Ebooks of related with Disable Uac 10. Where to download Disable Uac 10 online for free? Are you looking for Disable Uac 10 PDF? This is definitely going to save you time and cash in something you should think about.

## **Disable Uac 10 :**

**hörbuch zur ausbildung für** **heilpraktiker das blut und** - May 15 2023 web dec 23 2016 dieses hörbuch dient der prüfungsvorbereit ung für heilpraktiker und heilpraktikerinne n und behandelt das thema das blut und das lmphsystem es eignet hörbuch zur ausbildung für heilpraktiker das blut und - Jun 16 2023 web dieses hörbuch dient der prüfungsvorbereit ung für heilpraktiker und heilpraktikerinne n und behandelt das thema das blut und das lmphsystem es eignet sich ideal zum **blut 1 paracelsus die**

#### **heilpraktikersc**

**hulen** - Sep 07 2022 web 1 was ist hämatokrit der plasmaanteil des blutes der volumenanteil der zellen im blut der hb gehalt der einzelnen erythrozyten 2 die erythrozyten normalzahl beträgt ca 5 **hörbuch zur ausbildung für heilpraktiker das blut und** - Jul 17 2023 web dec 23 2016 dieses hörbuch dient der prüfungsvorbereit ung für heilpraktiker und heilpraktikerinne n und behandelt das thema das blut und das lmphsystem es eignet *horbuch zur ausbildung fur*

*heilpraktiker das blut copy* - Nov 28 2021 web may 22 2023 horbuch zur ausbildung fur heilpraktiker das blut 1 15 downloaded from uniport edu ng on may 22 2023 by guest horbuch zur ausbildung fur heilpraktiker horbuch zur ausbildung fur heilpraktiker das blut pdf uniport edu - Apr 02 2022 web mar 5 2023 horbuch zur ausbildung fur heilpraktiker das blut 2 13 downloaded from uniport edu ng on march 5 2023 by guest ustinov still at large peter ustinov 1995 hörbuch zur ausbildung für heilpraktiker das blut und - Apr 14

2023 web horbuch zur ausbildung fur heilpraktiker das ausbildung als heilpraktiker für psychotherapie infos hörbuch zur ausbildung für heilpraktiker das blut und **horbuch zur ausbildung fur heilpraktiker das blut 2023** - Dec 10 2022 web psychologische beratung für alle heilpraktiker heilpraktiker und heilpraktiker für psychotherapie wissen für die prüfung kommentierte probeprüfungen und hörbuch zur ausbildung für heilpraktiker das blut und - Jun 04 2022 web aug 15 2023

 letschert hörbuch zur ausbildung für heilpraktiker der stoffwechsel hörbuch zur ausbildung für heilpraktiker das blut und audiokurs kompakt mit 27 cds *hörbuch zur ausbildung für heilpraktiker das blut und* - Aug 18 2023 web dieses hörbuch dient der prüfungsvorbereit ung für heilpraktiker und heilpraktikerinne n und behandelt das thema das blut und das lmphsystem es eignet sich ideal zum **horbuch zur ausbildung fur heilpraktiker**

**das blut pdf** - May 03 2022

web apr 21 2023 horbuch zur ausbildung fur heilpraktiker das blut appropriately simple protest and dissent anna warso 2020 02 18 essays collected in this book discuss *hörbuch zur ausbildung für heilpraktiker das blut und* - Mar 13 2023 web hörbuch zur ausbildung für heilpraktiker das blut und lymphsystem as it s meant to be heard narrated by joachim letschert discover the german audiobook at audible free **hörbuch zur ausbildung für heilpraktiker das blut und** - Feb 12 2023 web hörbuch zur

ausbildung für heilpraktiker das blut und lymphsystem audio download joachim letschert joachim letschert pegasuszentrum amazon com au books horbuch zur ausbildung fur heilpraktiker das blut pdf - Jul 05 2022 web horbuch zur ausbildung fur heilpraktiker das blut 2 10 downloaded from uniport edu ng on june 18 2023 by guest sweden s parliament building greta s protest began the lehrplan heilpraktiker ausbildung berufsverband deutsche - Nov 09 2022 web das cantharidenpflast

er

grundverständnis das schröpfen blutig grundverständnis das schröpfen unblutig grundverständnis die schröpfkopfmassa ge grundverständnis das *lehrplan der heilpraktikerausb ildung akademie naturheilkunde* - Mar 01 2022 web eine nutzung zu einem anderen zweck oder eine datenweitergabe an dritte findet nicht statt unser aktueller phytotherapie kurs erfolgreicher abschluß phytotherapie **lehrplan grundausbildun g heilpraktikerin heilpraktiker in**

- Aug 06 2022 web jan 28 2020 blut lymphsystem hämatologie immunologie bewegungsappar at rheumatologie pharmakologie rezeptierkunde heilpraktikerin horbuch zur ausbildung fur heilpraktiker das blut pdf - Dec 30 2021 web jul 20 2023 horbuch zur ausbildung fur heilpraktiker das blut 2 10 downloaded from uniport edu ng on july 20 2023 by guest der wichtigsten häufigsten und aktuellesten **horbuch zur ausbildung fur heilpraktiker das blut bastian eclercy** - Jan 11 2023 web horbuch zur

ausbildung fur heilpraktiker das blut recognizing the exaggeration ways to acquire this book horbuch zur ausbildung fur heilpraktiker das blut is *hörbuch zur ausbildung für heilpraktiker das herz kreislauf* - Oct 08 2022 web dieses hörbuch dient der prüfungsvorbereit ung für heilpraktiker und heilpraktikerinne n und behandelt das thema das herz kreislauf system es eignet sich ideal zum lernen *horbuch zur ausbildung fur heilpraktiker das blut uniport edu* - Jan 31 2022 web horbuch zur ausbildung fur heilpraktiker das

blut as one of the most working sellers here will completely be along with the best options to review chemie für mediziner *cambridge hsc legal studies toolkit google books* - Oct 19 2023 web cambridge legal studies hsc third edition has been updated to reflect the changing processes of the legal system while meeting the requirements of the current stage 6 legal studies syllabus in nsw *cambridge hsc legal studies toolkit pdf* - Jul 04 2022 web hsc legal studies mar 14 2023 cambridge legal studies hsc

study toolkit sep 08 2022 legal studies casebook dec 31 2021 the legal studies casebook hsc course illustrates the relevancy of the law by comparing fictional cases with actual cases it is packed with case studies case law case scenarios and research activities making *cambridge legal studies hsc third edition print and digital pack* - Jun 15 2023 web cambridge legal studies hsc third edition has been updated to reflect the changing processes of the legal system while meeting the requirements of the current stage

6 legal studies syllabus in nsw for more information click **cambridge legal studies hsc cambridge legal biggerbooks** -

Feb 11 2023 web rent or buy cambridge legal studies hsc cambridge legal studies hsc study toolkit 9781107694606 get exclusive offers special offers email address field subscribe my account help desk book details search bar find books shopping bag 0 free shipping **9780521686785 cambridge hsc legal studies bookscouter com** - Mar 12 2023 web cambridge

#### **Disable Uac 10**

hsc legal studies isbn 9780521686785 by robinson sarah mil see the book sell buy rent prices more formats faq related books on bookscouter com **excel hsc legal studies cyberlab sutd edu sg** - Jan 10 2023 web cambridge hsc legal studies toolkit jun 16 2023 cambridge legal studies hsc third edition has been updated to reflect the changing processes of the legal system while meeting the requirements of the current stage 6 legal studies syllabus in nsw **cambridge hsc legal studies toolkit paperback 17**

**sept 2010** - Apr 13 2023 web buy cambridge hsc legal studies toolkit 2 by milgate paul le cornu daryl miller ann robinson sarah kelly tim steed kevin isbn 9780521145923 from amazon s book store everyday low prices and free delivery on eligible orders *cambridge hsc legal studies toolkit orientation sutd edu* - Jun 03 2022 web indeed tricky it will immensely convenience you to see guide cambridge hsc legal studies toolkit as you such as by exploring the title publisher or authors of

handbook you in actually want you can reveal them promptly this is in addition one of the variables by procuring the digital documents of this cambridge hsc legal studies toolkit by **cambridge hsc legal studies toolkit orientation sutd edu sg** - Dec 09 2022 web cambridge hsc legal studies toolkit awards uea may 10th 2018 2018 marks the 10th anniversary of uea engagement awards initially called individual awards the awards scheme was created in 2008 by uea s public engagement beacon team cue

east chapter i a plan for care ontario ca may 13th 2018 table 1 1 major hospital projects region **cambridge hsc legal studies toolkit book pdf download or** -

Nov 08 2022 web cambridge hsc legal studies toolkit by paul milgate book pdf summary cambridge legal studies hsc third edition has been updated to reflect the changing processes of the legal system while meeting the requirements of the current stage 6

# **cambridge education**

**search** - Aug 05 2022 web revised reviewed and updated

cambridge studies of religion stage 6 fourth edition provides new contemporary and up to date content to engage studies of religion students a complete flexible and comprehensive print and digital resource package for the nsw studies of religion syllabus this series has been designed to guide students to a *ebook cambridge hsc legal studies toolkit* - Feb 28 2022 web of concepts and critical tools for understanding law and custom and their relationship as the diversity of the contributors indicates this

book will be of great interest to legal theorists of different traditions also legal historians and anthropologists as well as sociologists historians geographers and developmental economists cambridge legal studies hsc second edition pack - Sep 18 2023 web cambridge legal studies 2nd edition combines information on all aspects of the law with superior exam preparation in an accessible and student friendly resource package *cambridge hsc legal studies toolkit 2022 api calvertfoundation*

- May 02 2022 web 4 cambridge hsc legal studies toolkit 2023 01 18 maximise your chances of achieving excellent results in business studies this is a valuable companion to cambridge business studies hsc second edition cambridge legal studies hsc study toolkit cambridge university press cambridge legal studies hsc third edition has been updated to **cambridge hsc legal studies toolkit** - Apr 01 2022 web 4 cambridge hsc legal studies toolkit 2023 05 04 edition provides students and teachers

access to syllabus specific information on current legal issues principles contemporary events and factors affecting the application of the law the focus of the student book is on accessibility and **cambridge hsc legal studies toolkit orientation sutd edu sg** - Sep 06 2022 web cambridge hsc legal studies toolkit mobirise free website builder software may 10th 2018 what is mobirise mobirise is a free offline app for window and mac to easily create small medium websites landing pages online resumes and

portfolios promo sites for apps events services and products zimbabwe ngo directory investigative africa cambridge hsc legal studies toolkit by milgate paul le - May 14 2023 web buy cambridge hsc legal studies toolkit by milgate paul le cornu daryl miller ann robinson sarah kelly tim steed kevin online on amazon ae at best prices fast and free shipping free returns cash on delivery available on eligible purchase **cambridge legal studies hsc textbook pdf suffrage scribd** - Aug 17 2023

web 3 study toolkit the study toolkit packaged with the student book contains a wide range of material to help you succeed in legal studies including exam preparation and study tips a range of additional multiple choice short answer and extended response questions for each part of the course legal research tips and information to help you understand *cambridge legal studies hsc study toolkit ebook pdf* - Oct 07 2022 web cambridge legal studies hsc study toolkit download and read online cambridge legal

studies hsc study toolkit ebooks in pdf epub tuebl mobi kindle book get free cambridge legal studies hsc study toolkit textbook and unlimited access to our library by created an account **cambridge hsc legal studies toolkit bookscouter com** - Jul 16 2023 web cambridge hsc legal studies toolkit isbn 9781107659995 by robinson sarah kel see the book sell buy rent prices more formats faq related books on bookscouter com vala c rian tome 9 ma c tro cha telet direction c pdf - Sep 06 2023 web vala c rian tome 9 ma c tro

cha telet direction c pdf download only title vala c rian tome 9 ma c tro cha telet direction c pdf download only qa thechesedfund com created date 9 3 2023 9 07 13 pm *vala c rian tome 9 ma c tro cha telet direction c pdf* - Feb 16 2022 web of our books taking into account this one merely said the vala c rian tome 9 ma c tro cha telet direction c pdf is universally compatible later any devices to read nature and history in modern italy marco armiero 2010 08 31 marco armiero is senior researcher at the italian national

research council and marie curie fellow at the **valérian tome 9 métro châtelet direction cassiopée by christin** - Jun 22 2022 web oct 3 2023 module 0 9 749 subscribe to our newsletters full text of brooklyn new york city telephone directory 203 347 greenwich connecticut callertube 1987 lmu yearbook by the tower yearbook lmu issuu val rian et laureline tome 4 french edition treasury 2015 open spending albania free reverse phone lookup for 613 234 ottawa ontario **vala c rian tome**

**9 ma c tro cha telet direction c pdf** - Apr 01 2023 web 2 vala c rian tome 9 ma c tro cha telet direction c 2021 04 30 book is probably the best introduction to it for the newcomer from david to gedaliah columbia university press i will survive is the story of gloria gaynor america s queen of disco it is the story of riches and fame despair and finally salvation her meteoric rise to

## **vala c rian tome 9 ma c tro cha telet direction c**

- Jul 04 2023 web feb 25 2023 vala c rian tome 9 ma c tro cha telet direction c recognizing the

habit ways to acquire this book vala c rian tome 9 ma c tro cha telet direction c is additionally useful you have remained in right site to begin getting this info get the vala c rian tome 9 ma c tro cha telet direction c join that we allow here and check out the vala c rian tome 9 ma c tro cha telet direction c book - Mar 20 2022 web mar 20 2023

 just exercise just what we provide under as without difficulty as review vala c rian tome 9 ma c tro cha telet direction c what you later than to read twelve years a slave illustrated solomon northup

2014 08 22 twelve years a slave 1853 is a memoir and slave narrative by solomon northup as told to and edited by david wilson *métro châtelet direction cassiopée valérian 9 goodreads* - Sep 25 2022 web jan 1 2001 valérian and laureline 9métro châtelet direction cassiopée pierre christin jean claude mézières illustrator j aime beaucoup le principe de communication instauré entre laureline et valérian c est une idée ingénieuse de la part de l auteur par ailleurs l ambiance de

cette histoire est superbe grâce à l alternance entre le **vala c rian tome**

**9 ma c tro cha telet direction c pdf** - Jun 03 2023 web vala c rian tome 9 ma c tro cha telet direction c pdf upload mia f williamson 2 7 downloaded from voto uneal edu br on september 6 2023 by mia f williamson 3 working with multiple promises page 43 the promise all method page 51 the promise allsettled method page 57 the promise any method page 61 the promise race method page **vala c rian tome 9 ma c tro cha telet direction c**

**pdf copy** - Aug 05 2023 web recognizing the habit ways to acquire this ebook vala c rian tome 9 ma c tro cha telet direction c pdf is additionally useful you have remained in right site to start getting this info get the vala c rian tome 9 ma c tro cha telet direction c pdf partner that we present here and check out the link you could buy lead vala c rian tome 9 ma c **vala c rian tome 9 ma c tro cha telet direction c pdf** - Aug 25 2022 web direction c 1 vala c rian tome 9 ma c tro cha telet direction c right here we have countless books

vala c rian tome 9 ma c tro cha telet direction c and collections to check out we additionally come up with the money for variant types and afterward type of the books to browse the okay book fiction history novel scientific research as **valérian tome 9 métro châtelet direction cassiopée by christin** - Oct 27 2022 web jun 13 2023 valérian tome 9 métro châtelet direction cassiopée by christin jean claude mezières valérian tome 9 métro châtelet direction cassiopée by christin jean

claude mezières fornavne t tzusen wu people directory kobane calling zerocalcare download full list 8 701 to take november 2018 philippine bar exam full text of the **vala c rian tome 9 ma c tro cha telet direction c full pdf** - Oct 07 2023 web vala c rian tome 9 ma c tro cha telet direction c 3 3 empire to cohere jounpore springer lecture course at the college de france 1977 1978 the poems of alice and phoebe cary jhu press brasilien ist ein bunter zirkus in dem man das morgen vergisst über dem glück

des augenblicks dieses lebensgefühl ist ansteckend der fremde wird **vala c rian tome 9 ma c tro cha telet direction c pdf ftp** - Nov 27 2022 web this online proclamation vala c rian tome 9 ma c tro cha telet direction c can be one of the options to accompany you taking into account having further time it will not waste your time understand me the e book will extremely proclaim you additional concern to read just invest little grow old to read this on line publication vala c rian *vala c rian tome 9*

*ma c tro cha telet direction c pdf book* - Jul 24 2022 web jun 2 2023 vala c rian tome 9 ma c tro cha telet direction c pdf eventually you will certainly discover a additional experience and feat by spending more cash yet when get you it is your categorically own era to exploit reviewing habit in the midst of guides you could enjoy now is vala c rian tome 9 ma c tro cha telet direction c pdf below title **valérian tome 9 métro châtelet direction cassiopée by christin** - May 02 2023 web valérian tome 9 métro châtelet direction

cassiopée by christin jean claude mezières valérian tome 9 métro châtelet direction cassiopée by christin jean claude mezières asuncion pangandoyon asus koki people directory ra deep house artists resident advisor press releases for 2004 roman catholic archdiocese of memphis daily appeal *bookdoc com* - Jan 30 2023 web valã â rian tome 9 mã â tro chã â telet direction cassiopã â e by christin jean claude meziã res full list 8 701 to take november 2018 philippine bar exam v returned 191

vala c rian tome 9 ma c tro cha telet direction c - Apr 20 2022 web vala c rian tome 9 ma c tro cha telet direction c 1 vala c rian tome 9 ma c tro cha telet direction c when somebody should go to the ebook stores search launch by shop shelf by shelf it is essentially problematic this is why we allow the books compilations in this website it will entirely ease you to see guide vala c rian tome 9 *valã â rian tome 9 mã â tro chã â telet direction cassiopã â e* - Feb 28 2023 web jun 10 2023 browse the valã â rian tome 9 mã â tro chã â telet

direction cassiopã â e by christin jean claude meziã res join that we have the funds for here and check out the link it will undoubtedly fritter away the time along with instructions you could take pleasure in the present is valã â rian tome 9 mã â tro chã â telet *vala c rian tome 9 ma c tro cha telet direction c free pdf* - Dec 29 2022 web ebooks vala c rian tome 9 ma c tro cha telet direction c pdf books this is the book you are looking for from the many other titlesof vala c rian tome 9 ma c tro cha telet direction c pdf books here is

alsoavailable other sources of this manual metcaluser guide cha cha cha rounddancing netpublic to dance valérian tome 9 métro châtelet direction cassiopée christin - May 22 2022 web abebooks com valérian tome 9 métro châtelet direction cassiopée 9782205046397 by christin pierre and a great selection of similar new used and collectible books available now at great prices

Best Sellers - Books ::

[distributive](https://www.freenew.net/textbooks/browse/?k=distributive_property_worksheets_5th_grade.pdf) [property](https://www.freenew.net/textbooks/browse/?k=distributive_property_worksheets_5th_grade.pdf)

[worksheets 5th](https://www.freenew.net/textbooks/browse/?k=distributive_property_worksheets_5th_grade.pdf) [grade](https://www.freenew.net/textbooks/browse/?k=distributive_property_worksheets_5th_grade.pdf) [differential](https://www.freenew.net/textbooks/browse/?k=Differential_Diagnosis_For_Physical_Therapists_Screening_For_Referral_Rar.pdf) [diagnosis for](https://www.freenew.net/textbooks/browse/?k=Differential_Diagnosis_For_Physical_Therapists_Screening_For_Referral_Rar.pdf) [physical](https://www.freenew.net/textbooks/browse/?k=Differential_Diagnosis_For_Physical_Therapists_Screening_For_Referral_Rar.pdf) [therapists](https://www.freenew.net/textbooks/browse/?k=Differential_Diagnosis_For_Physical_Therapists_Screening_For_Referral_Rar.pdf) [screening for](https://www.freenew.net/textbooks/browse/?k=Differential_Diagnosis_For_Physical_Therapists_Screening_For_Referral_Rar.pdf) [referral rar](https://www.freenew.net/textbooks/browse/?k=Differential_Diagnosis_For_Physical_Therapists_Screening_For_Referral_Rar.pdf) [discovering](https://www.freenew.net/textbooks/browse/?k=Discovering-Computers-2011-Complete-Shelly-Cashman.pdf) [computers 2011](https://www.freenew.net/textbooks/browse/?k=Discovering-Computers-2011-Complete-Shelly-Cashman.pdf) [complete shelly](https://www.freenew.net/textbooks/browse/?k=Discovering-Computers-2011-Complete-Shelly-Cashman.pdf) [cashman](https://www.freenew.net/textbooks/browse/?k=Discovering-Computers-2011-Complete-Shelly-Cashman.pdf) [dodge monaco](https://www.freenew.net/textbooks/browse/?k=Dodge-Monaco-Motorhome.pdf) [motorhome](https://www.freenew.net/textbooks/browse/?k=Dodge-Monaco-Motorhome.pdf) [discovering](https://www.freenew.net/textbooks/browse/?k=discovering-advanced-algebra-an-investigative-approach-answers.pdf) [advanced algebra](https://www.freenew.net/textbooks/browse/?k=discovering-advanced-algebra-an-investigative-approach-answers.pdf) [an investigative](https://www.freenew.net/textbooks/browse/?k=discovering-advanced-algebra-an-investigative-approach-answers.pdf) [approach answers](https://www.freenew.net/textbooks/browse/?k=discovering-advanced-algebra-an-investigative-approach-answers.pdf) [dihybrid cross](https://www.freenew.net/textbooks/browse/?k=dihybrid-cross-worksheet-and-answers.pdf) [worksheet and](https://www.freenew.net/textbooks/browse/?k=dihybrid-cross-worksheet-and-answers.pdf) [answers](https://www.freenew.net/textbooks/browse/?k=dihybrid-cross-worksheet-and-answers.pdf) [diary of a wimpy](https://www.freenew.net/textbooks/browse/?k=Diary-Of-A-Wimpy-Kid-The-Last-Straw-Theme.pdf) [kid the last straw](https://www.freenew.net/textbooks/browse/?k=Diary-Of-A-Wimpy-Kid-The-Last-Straw-Theme.pdf) [theme](https://www.freenew.net/textbooks/browse/?k=Diary-Of-A-Wimpy-Kid-The-Last-Straw-Theme.pdf) [dictionary of](https://www.freenew.net/textbooks/browse/?k=Dictionary-Of-Philosophy-And-Religion.pdf) [philosophy and](https://www.freenew.net/textbooks/browse/?k=Dictionary-Of-Philosophy-And-Religion.pdf) [religion](https://www.freenew.net/textbooks/browse/?k=Dictionary-Of-Philosophy-And-Religion.pdf) [digital design 4th](https://www.freenew.net/textbooks/browse/?k=digital-design-4th-edition-m-morris-mano-solution-manual.pdf) [edition m morris](https://www.freenew.net/textbooks/browse/?k=digital-design-4th-edition-m-morris-mano-solution-manual.pdf) [mano solution](https://www.freenew.net/textbooks/browse/?k=digital-design-4th-edition-m-morris-mano-solution-manual.pdf) [manual](https://www.freenew.net/textbooks/browse/?k=digital-design-4th-edition-m-morris-mano-solution-manual.pdf) [diary of anne](https://www.freenew.net/textbooks/browse/?k=Diary-Of-Anne-Frank-Audio.pdf) [frank audio](https://www.freenew.net/textbooks/browse/?k=Diary-Of-Anne-Frank-Audio.pdf)